## **CONTEÚDO PROGRAMÁTICO**

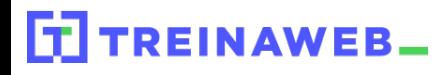

TreinaWeb Tecnologia LTDA CNPJ: 06.156.637/0001-58 Av. Paulista, 1765 - Conj 71 e 72 São Paulo - SP

### WordPress - Melhores  $\bigcirc$ <br>Segurança Práticas de Segurança

Carga horária: 20 horas

## **CONTEÚDO PROGRAMÁTICO**

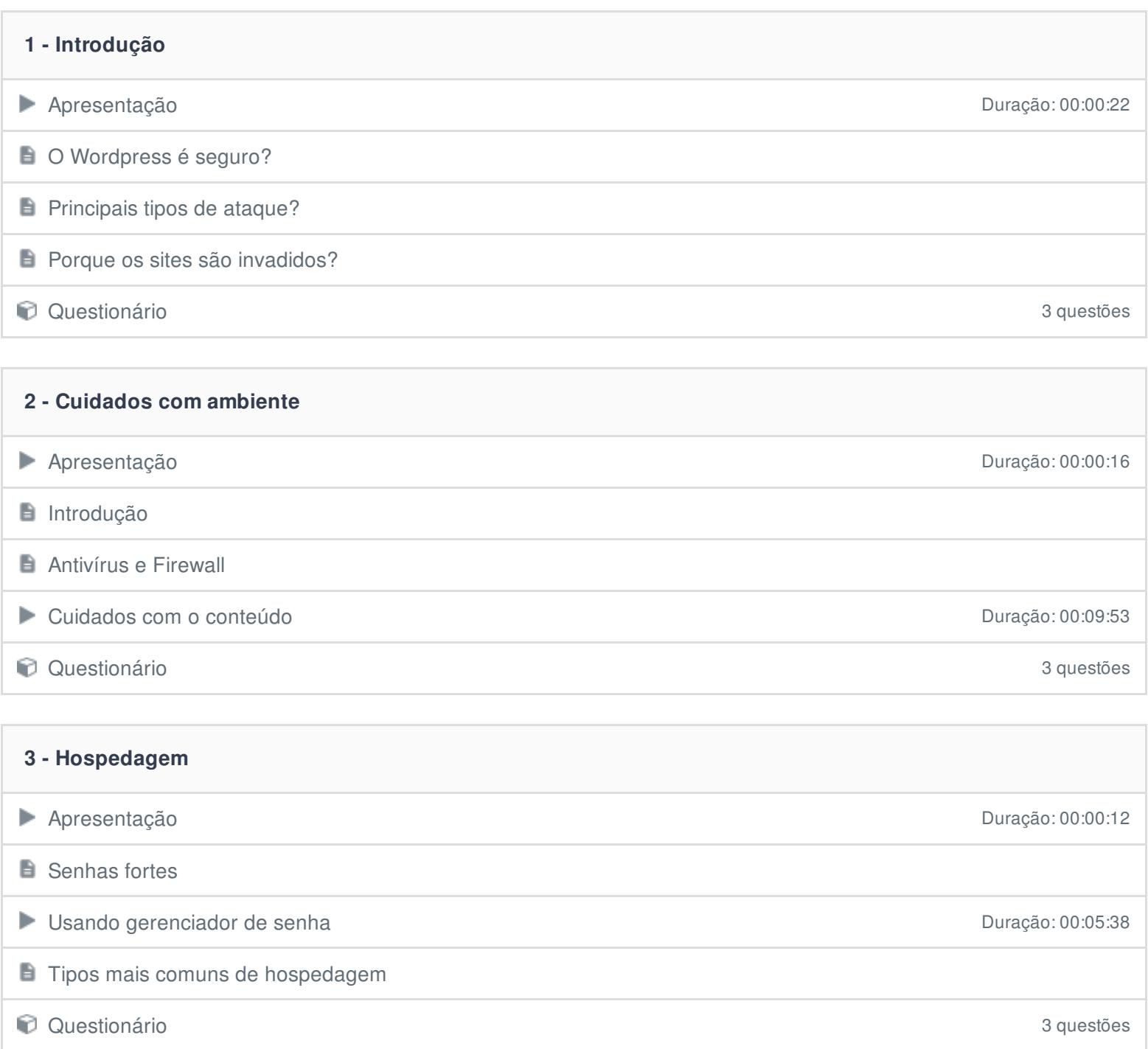

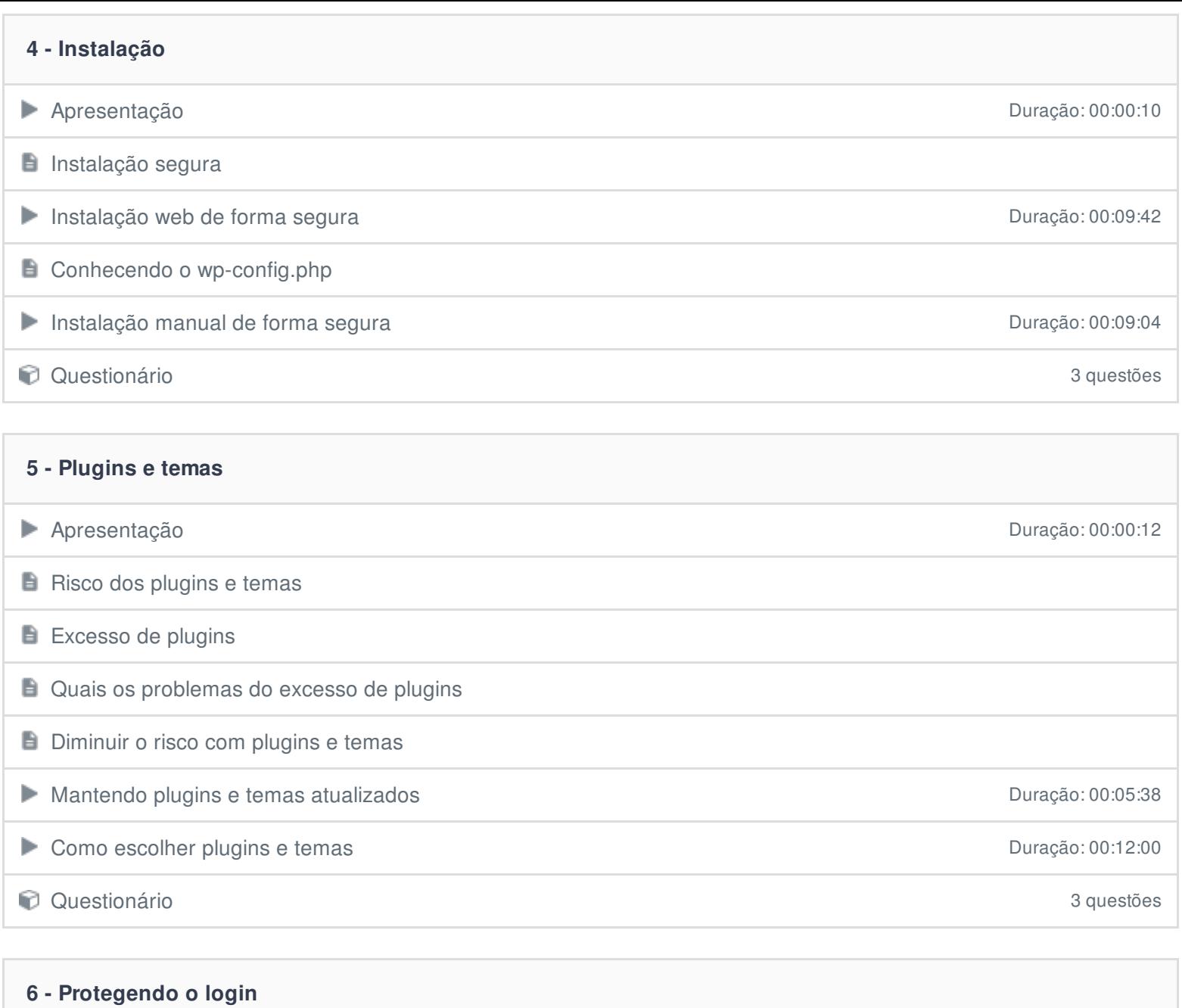

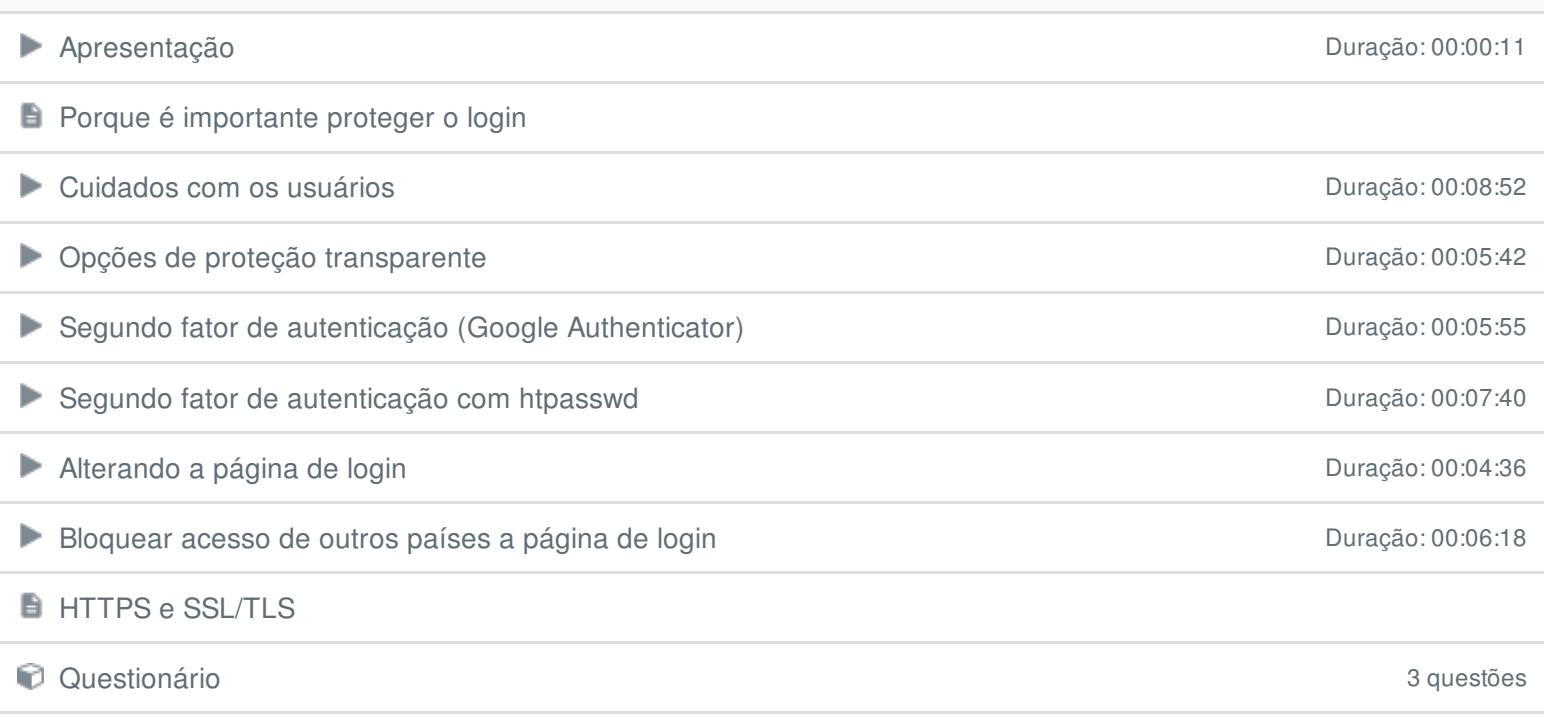

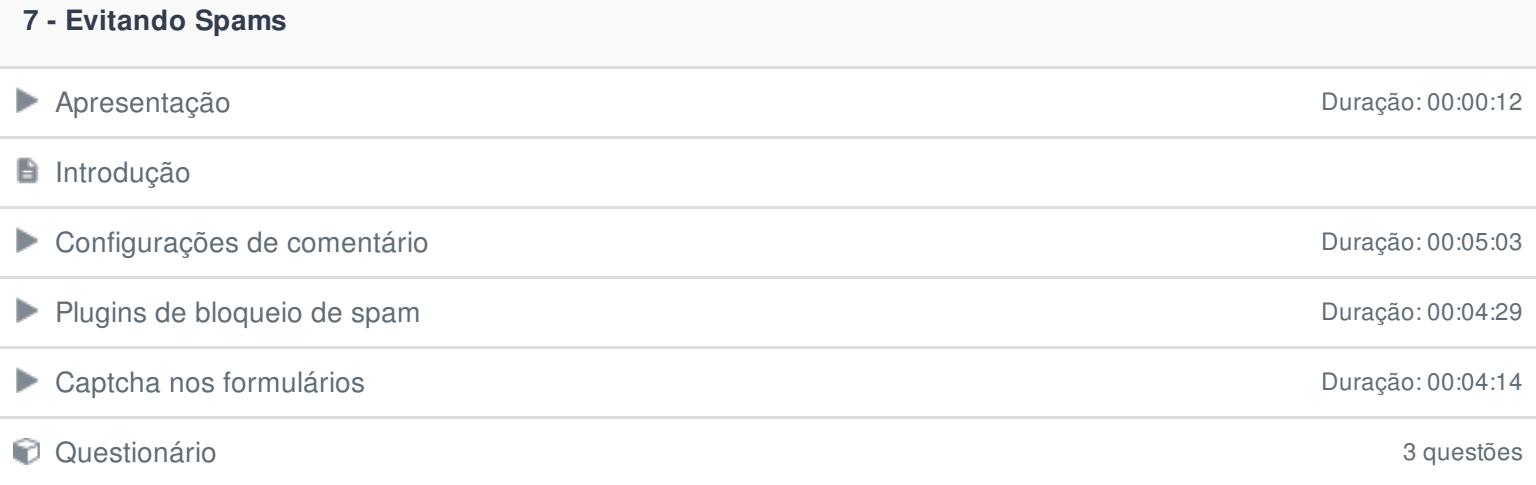

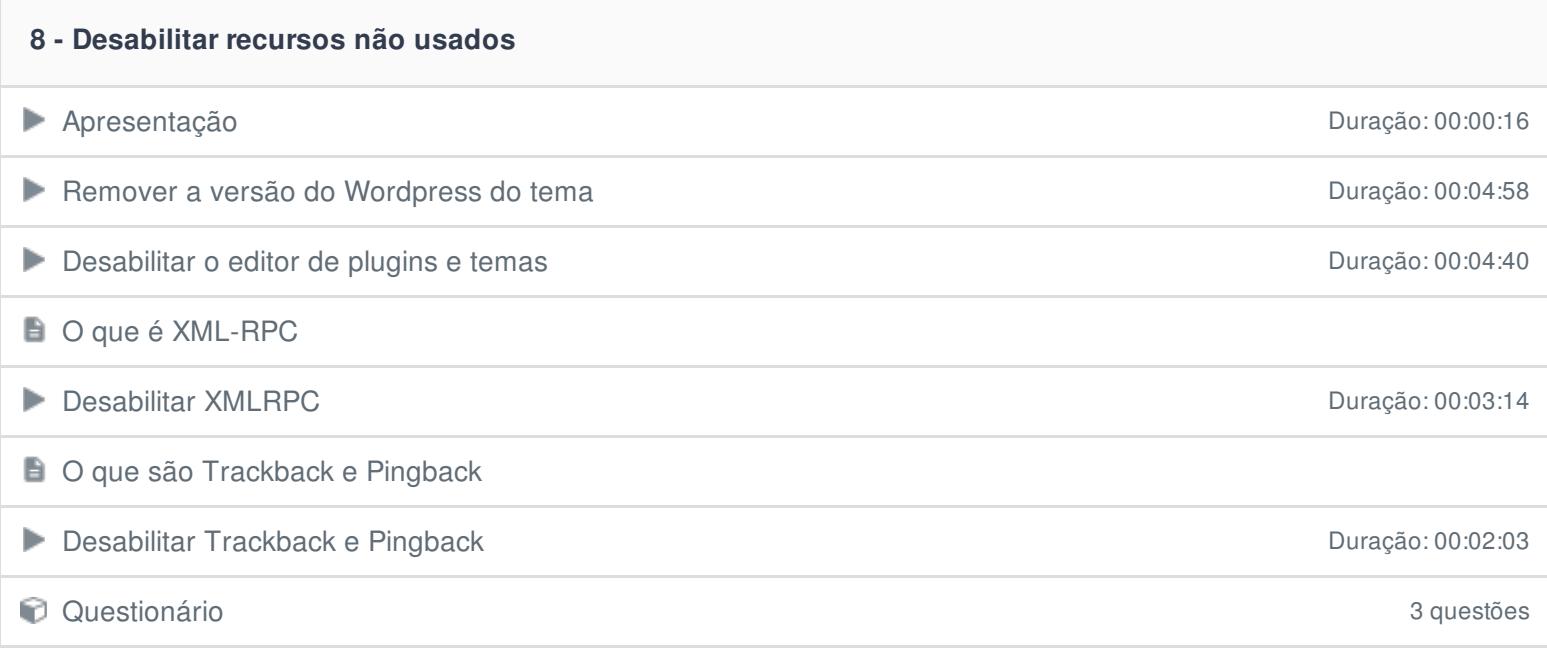

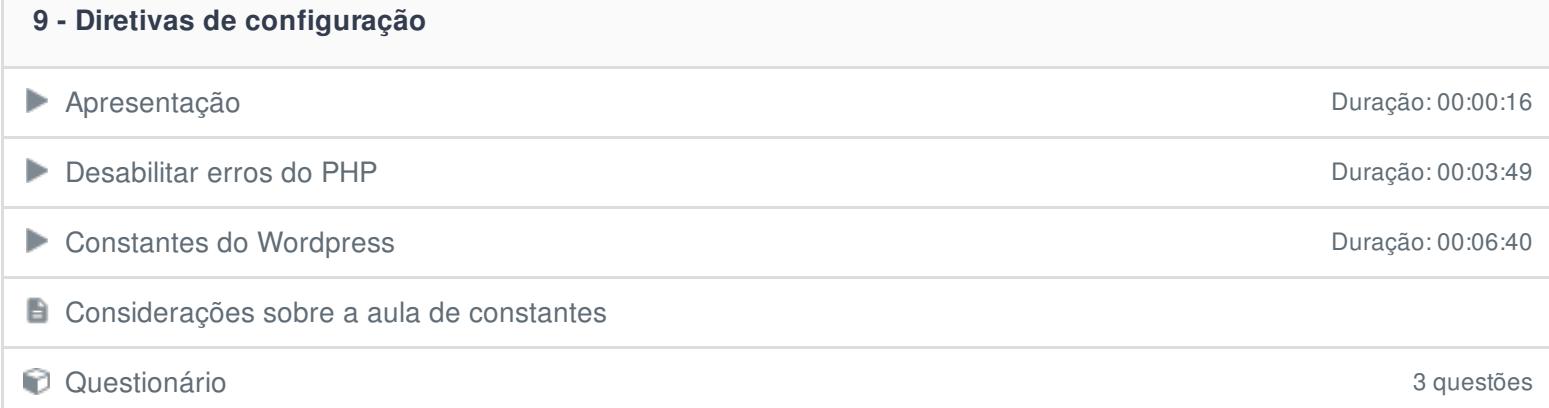

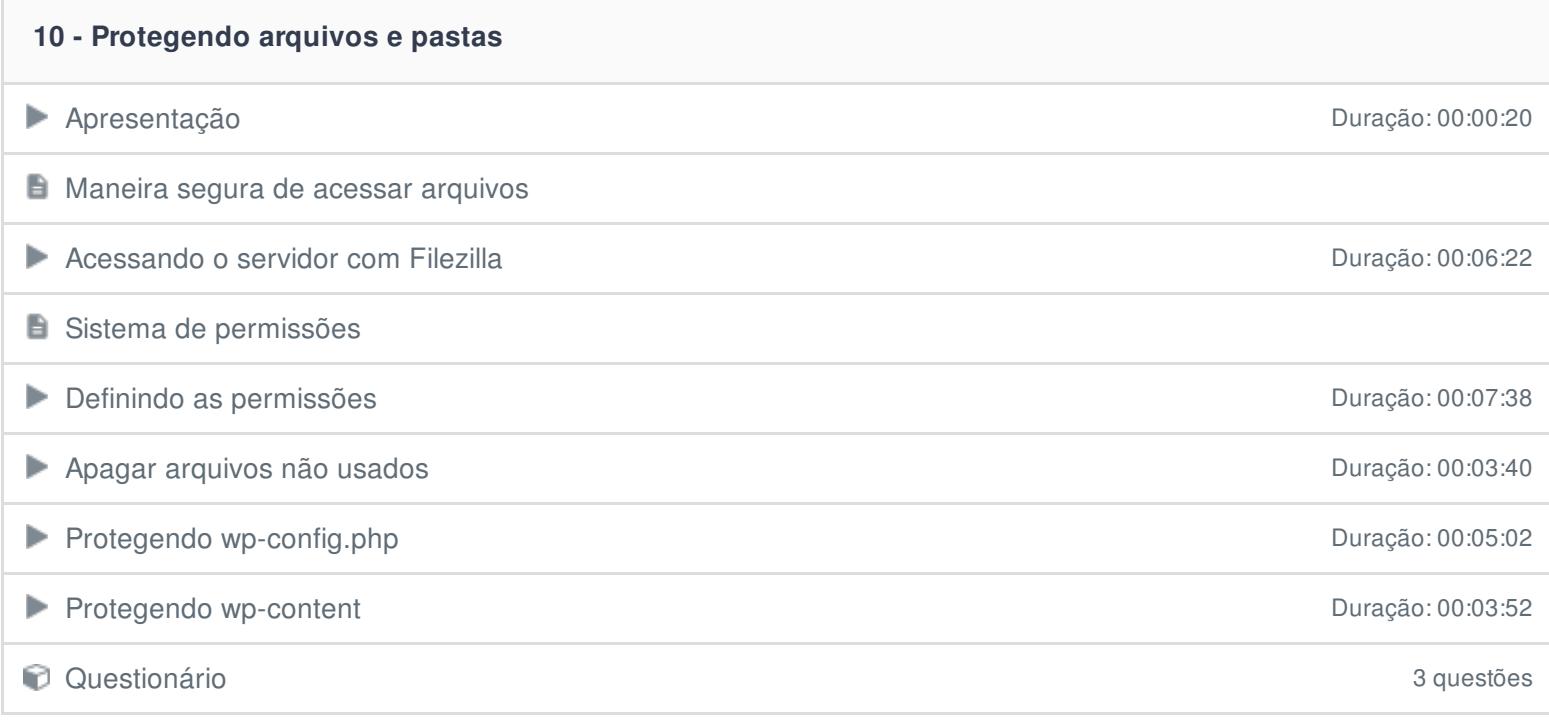

#### **11 - Backup**

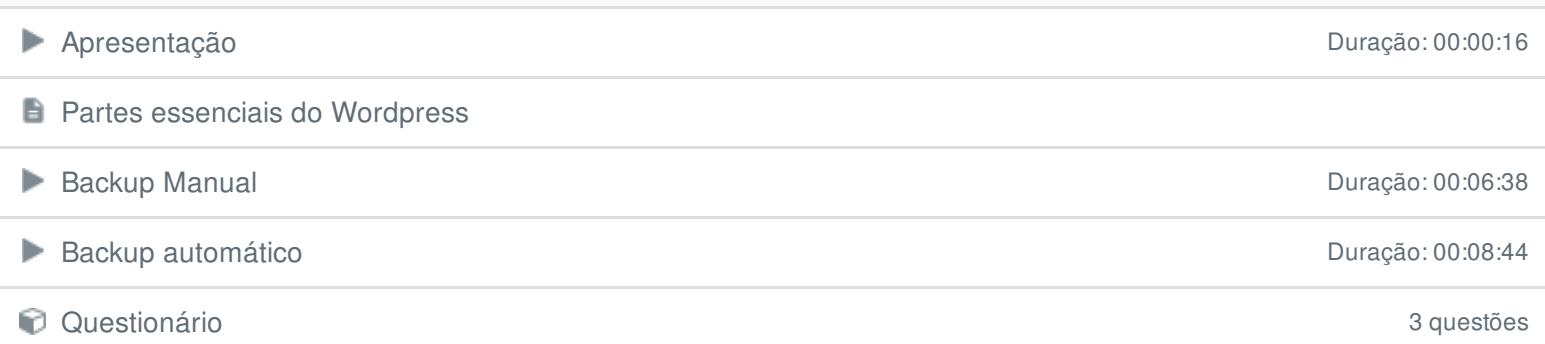

# **12 - Atualização**

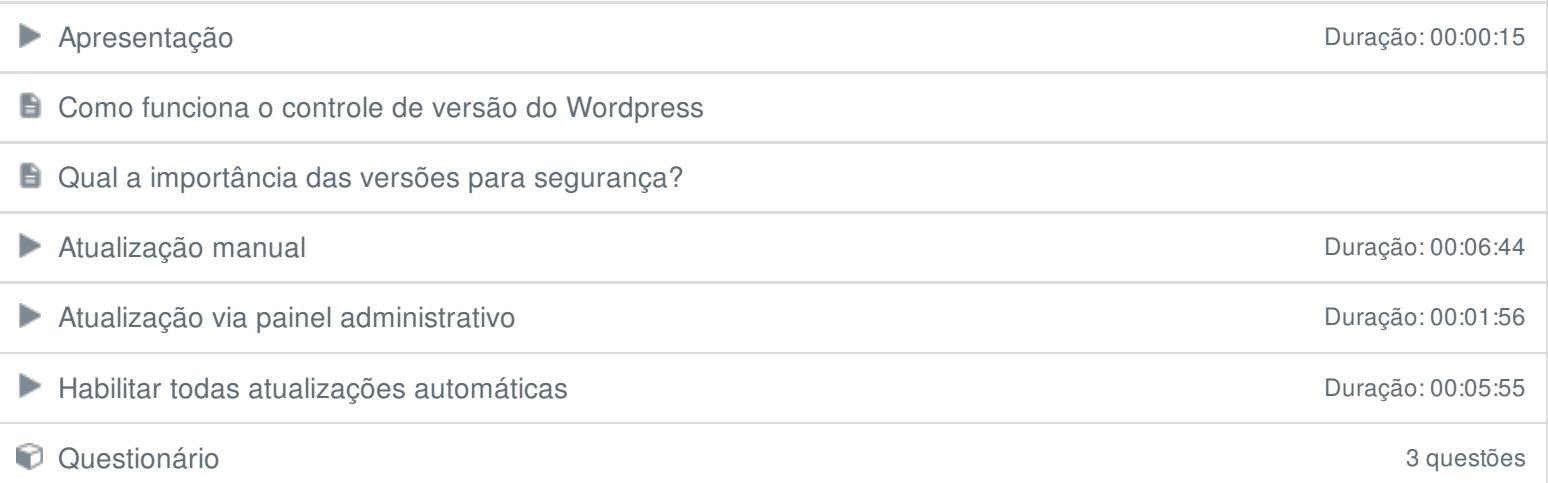

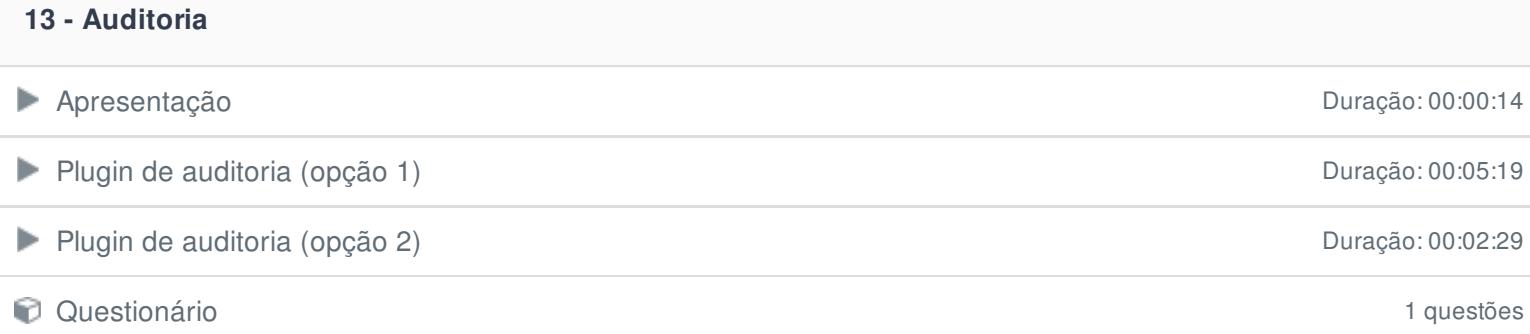

#### **14 - Busca por Malwares**

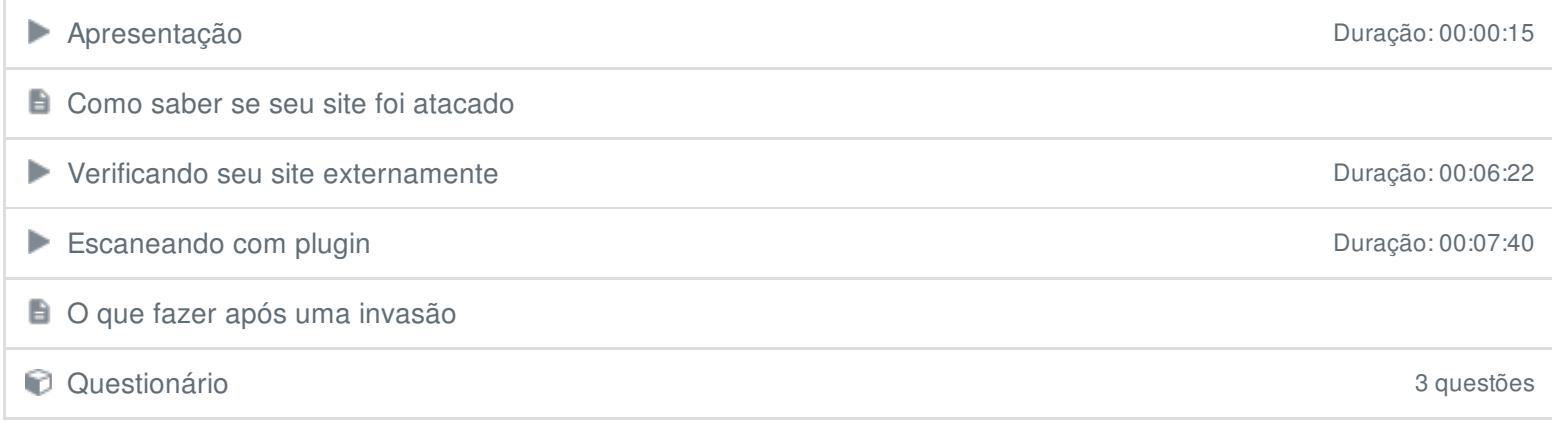

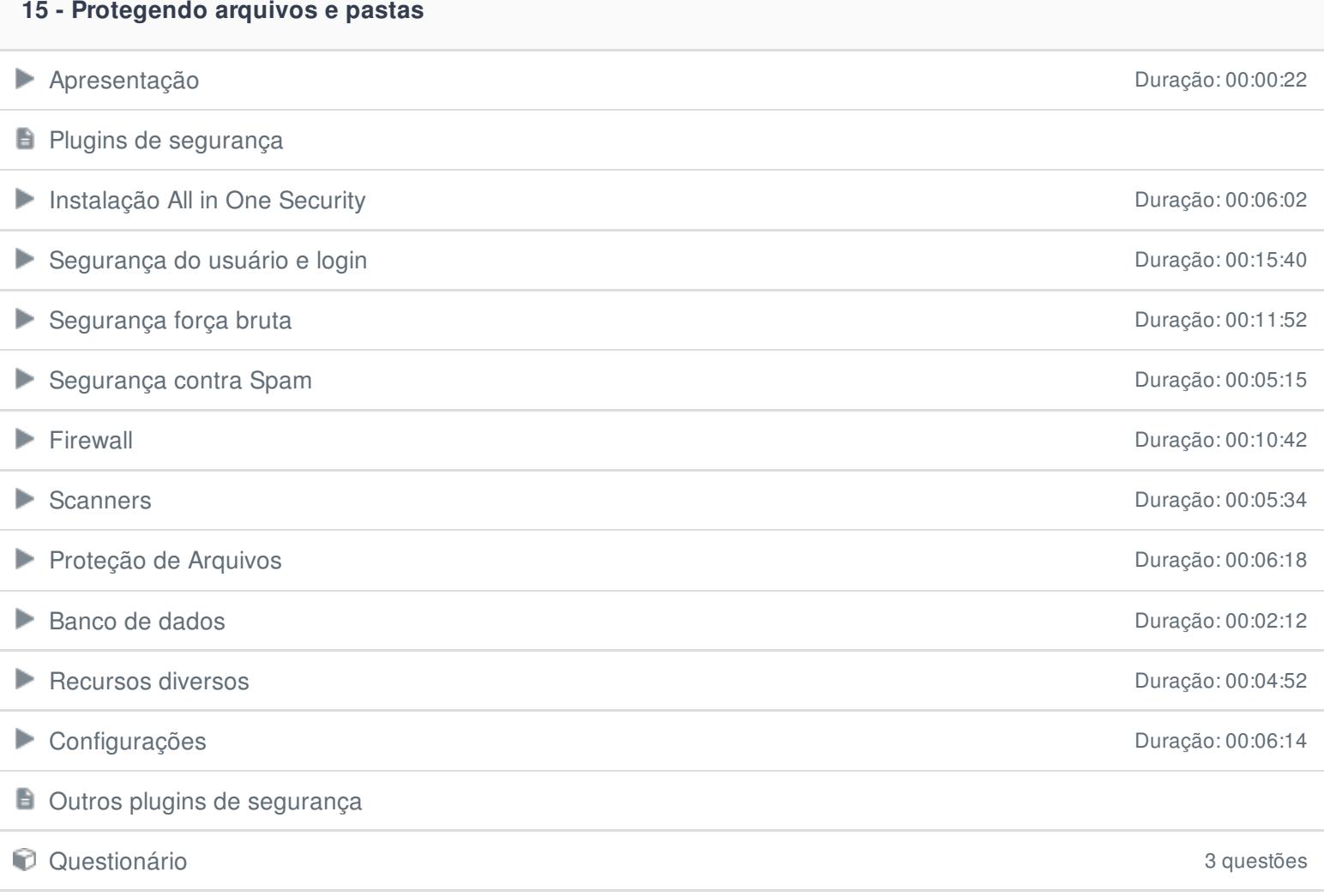

Ficou alguma dúvida em relação ao conteúdo programático?

Envie-nos um e-mail **[clicando](https://www.treinaweb.com.br/contato) aqui**.